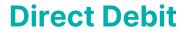

Last Modified on 02/07/2025 11:17 am AEST

# **StrataPay Direct Debit**

For an owner to set up a direct debit for their levy payments, they need to complete a Direct Debit Request on the StrataPay website here: <a href="http://www.stratapay.com/directdebit/">http://www.stratapay.com/directdebit/</a>. This website also provides options for amending or cancelling a Direct Debit as well.

Once StrataPay have received the request, this data will automatically be sychronised daily to the Owner record in StrataMax. For Owners that have an active Direct Debit, Direct Debit payment instructions will appear on the Levy Notice, as long as a template with merge *Field 60* is selected. This file is also used to identify the lots that have had their Direct Debit Authority removed by the owner.

For information on using StrataPay and Direct Debits, including privacy, security, payment usage, and fees associated with StrataPay transactions, refunds or reversals, dishonoured payments, etc., see the StrataPay Terms and Conditions.

# **Direct Debit Instructions Levy Template**

The direct debit message will appear in Field 60 of the levy notice template; examples of templates are below. To amend the Direct Debit instructions on the levy notice, have a look at *Edit Direct Debit Instructions* article. Follow the below steps to check your levy notice template:

- 1. Search or select *Levy Notice/Reports*.
- 2. Click the more button [...] to display a list of all the levy templates. The current template will already be tagged.
- 3. Click Options > Preview Style.
  - Field Numbers will display the merge fields as numbers, so the direct debit field will be Field
     60.
  - Field Names will display the merge fields as names, so the direct debit field will be Payment

    Direction 1
  - Sample Data will insert some dummy data into the template when the Preview button is clicked.

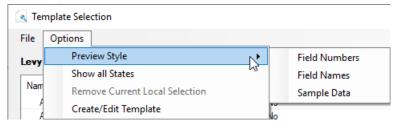

4. Click the *Preview* button to view the template.

## **Direct Debit Status / Report**

**Owner Info** will confirm the type of Direct Debit in place, and **Direct Debit** will confirm a 'Y' flag if setup but no confirmation on the type of Direct Debit. This also applies to Utility Groups. This information is automatically updated from the Direct Debit file which is is downloaded and processed by each client regularly.

## **Direct Debit Types**

### **Client Initiated**

The payers reference number and account details are held on our system; however payments are only made when initiated by the payer. Notification can be made by telephone or internet. We will need to be instructed to make a payment of a set amount, together with any service charges which may apply, on a set date.

### **Fixed**

The payer sets a fixed payment amount, together with any service charges which may apply, to be debited from their nominated account either weekly, fortnightly, monthly, quarterly or half yearly intervals, beginning on a specified date and continuing until the finish date specified or until further notice.

### **Auto Balance**

Any amount due on the payers account as advised by the biller, together with any service charges which may apply, will be drawn from the payers nominated account or credit card up to 5 business days prior to those levies or other charges becoming due on the account.

For greater ease of reference, an extra field in *Owner Info* has been created to report whether an owner has a Direct Debit setup for levy payments, and if so what type of DDR it is (eg. Auto Balanced, Fixed etc).

### **Owner Info**

- 1. Search or select **Owner Info**.
- 2. Select the lot owner and click OK.

Note the *Account Status* field which displays information relating to their Direct Debit Details if set up. If details appear here, this means the owner has contacted StrataPay and initiated their Direct Debit facility.

## **Arrears Manager (Direct Debit Report/Extract)**

- 1. Search or select Arrears Notice.
- 2. Select Goto > Arrears Manager.
- 3. Ensure 'Include Accounts with Nil or Credit balance' is ticked, the click Close.
- 4. The 'Arrears Manager' screen will appear with a table, which includes a 'DDR' column (you may need to scroll right to see it).
  - o A blank cell means a direct debit has never been set up.
  - o 'Y' means a direct debit has been set up and is active.
  - o 'N' means a direct debit was set up in the past, but is no longer active.
- 5. Click the 'Show in Excel button to export the table to Excel, where you can edit and print the table to your requirements.

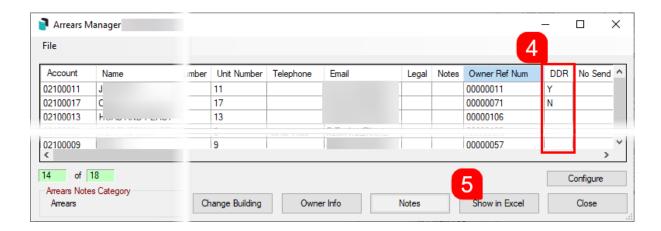

# **Levy Templates with Field 60**

The below templates include Field 60 however not all templates may appear in StrataMax due to state restrictions. To view templates designed for other states, from the template selection window select *Other > View All States*.

Before changing the template to *Global* for all buildings, it is recommended to first test a template *Locally* in a single building, and then print preview a test levy notice to confirm that the template is appropriate.

LNOTE\_XL2019

## NOTICE OF CONTRIBUTIONS Strata Plan No. 1354135

Strata Schemes Management Act 2015

ABN 18 565 135 135

Lot 2 Unit No 2 Date of Issue 14 September 2020

Contrib Ent. 1 Interest Ent. 0

Abc Developers Abel McGrath Bayview Centre PO Box 18

| Due Date                      | 01/05/19 |
|-------------------------------|----------|
| Payable on or before due date | \$90.00  |
| Payable after due date        | \$100.00 |

| Account         Period         Due Date         Amount         Discount         If Paid By           Admin Fund         01/05/19 to 31/07/19         01/05/2019         100.00         10.00         30/04/2019 | 90.0   |
|----------------------------------------------------------------------------------------------------|--------|
| Admin Fund 01/05/19 to 31/07/19 01/05/2019 100.00 10.00 30/04/2019                                                                                                    | 90.0   |
|                                                                                                    |        |
|                                                                                                    |        |
|                                                                                                    |        |
|                                                                                                    |        |
|                                                                                                    |        |
|                                                                                                    |        |
|                                                                                                    |        |
|                                                                                                    |        |
| Totals 100.00 10.00                                                                                                    | \$90.0 |

#### LetterHead Field89 NOTICE OF MAINTENANCE CONTRIBUTIONS Field4 Date of Notice Field5 Field10 Field6 Field97 Lot Number Field7 Field8 Entitlements Field11 Unit Number Field95 Field94 The Owners Company Title Field91 Field92 Field93 Determined Due Date Discount If paid by Account Period Amount Net Amount Field15 Field12 Field14 Field19 Field13 Field16 Field17 Field18 Field20 Field21 Field22 Field23 Field24 Field25 Field26 Field27 Field28 Field29 Field30 Field35 Field31 Field32 Field33 Field34 Field38 Field40 Field41 Field36 Field37 Field39 Field42 Field43 Field50 Field44 Field45 Field46 Field47 Field51 Field48 Field49 Field54 Totals Field59 Field52 Field53 Field67 Field55 Please deposit your payment directly into our trust account using the detachable deposit slip below. Please make your cheque payable to: CompanyTitle Field60 Field62 Amount Paid Field63 Field64 Date Paid Field65

#### Field89 NOTICE OF CONTRIBUTIONS Field10 Date of Notice A/c No Field9 Lot No Field97 Field220 Field95 Field11 Contrib Ent. Interest Ent. Field99 **Company Title** Due Date Amount Discount If paid by Net Amoun Field13 Field15 Field16 Field17 Field18 Field19 Field21 Field23 Field24 Field25 Field26 Field27 Field29 Field31 Field32 Field33 Field34 Field35 Field37 Field39 Field40 Field41 Field42 Field43 Field45 Field47 Field48 Field49 Field51 Field52 Field53 Field54

Amount Paid

Date Paid

Field67
Field61
Field60
Field62

Field63 Field64

Field65

**LNOTEWA** 

Field4

Field5

Field6

Field7

Field8

Field94

Body Corporate for

Account

Field12

Field20

Field28

Field36

Field44

Totals

Field59

# NOTICE OF LEVY CONTRIBUTIONS

| Field4 |  |  |  |
|--------|--|--|--|
| Field5 |  |  |  |
| Field6 |  |  |  |
| Field7 |  |  |  |
| Field8 |  |  |  |
|        |  |  |  |

| Date of Notice | Field10        |
|----------------|----------------|
| A/c No         | Field9-Field94 |
| Lot No         | Field97        |
| Unit No        | Field95        |

|         | Owners of Field1 Strata Plan Field3,Field91Field92,Field93    |                                                                                                    |  |
|---------|---------------------------------------------------------------|----------------------------------------------------------------------------------------------------|--|
| Period  | Due Date                                                      | Net Amount                                                                                                    |  |
| Field13 | Field15                                                       | Field19                                                                                                    |  |
| Field21 | Field23                                                       | Field27                                                                                                    |  |
| Field29 | Field31                                                       | Field35                                                                                                    |  |
| Field37 | Field39                                                       | Field43                                                                                                    |  |
| Field45 | Field47                                                       | Field51                                                                                                    |  |
|         |                                                               | Field54                                                                                                    |  |
|         |                                                               |                                                                                                    |  |
|         |                                                               |                                                                                                    |  |
|         |                                                               |                                                                                                    |  |
| Fie     | ld55                                                          |                                                                                                    |  |
|         | Strata Plan F Period  Field13 Field21 Field29 Field37 Field45 | Strata Plan Field3, Field91 Field92, Field93           Period         Due Date           Field13         Field15           Field21         Field23           Field29         Field31           Field37         Field39 |  |

| - [ | Ple                       | ase make your payment in accordance with the instructions on the attached remittance slip |             |
|-----|---------------------------|-------------------------------------------------------------------------------------------|-------------|
| - [ | Teller stamp and initials | Field62                                                                                   | Amount Paid |
| - [ |                           | Field63                                                                                   | \$          |
|     |                           | Field64                                                                                   | Date Paid   |
|     |                           | Field65                                                                                   | 1 1         |

LNOTEWAX

# NOTICE OF LEVY CONTRIBUTIONS

| Field4 |  |  |  |
|--------|--|--|--|
| Field5 |  |  |  |
| Field6 |  |  |  |
| Field7 |  |  |  |
| Field8 |  |  |  |
|        |  |  |  |

| Date of Notice | Field10        |
|----------------|----------------|
| A/c No         | Field9-Field94 |
| Lot No         | Field97        |
| Unit No        | Field95        |

|                | <i>Owi</i><br>Strata Plan Fi |          |            |
|----------------|------------------------------|----------|------------|
| Account        | Period                       | Due Date | Net Amount |
| Field12        | Field13                      | Field15  | Field19    |
| Field20        | Field21                      | Field23  | Field27    |
| Field28        | Field29                      | Field31  | Field35    |
| Field36        | Field37                      | Field39  | Field43    |
| Field44        | Field45                      | Field47  | Field51    |
| Field239       | Field240                     | Field242 | Field246   |
| Field247       | Field248                     | Field250 | Field254   |
| Field255       | Field256                     | Field258 | Field262   |
| Totals Field59 |                              |          | Field54    |
|                | Fie                          | ld67     |            |
|                | Fie                          | ld81     |            |
|                | Fie                          | ld60     |            |
|                | Fie                          | ld55     |            |

| гіе                       | ase make your payment in accordance with the instructions on the attached remittance slip |             |
|---------------------------|-------------------------------------------------------------------------------------------|-------------|
| Teller stamp and initials | Field62                                                                                   | Amount Paid |
|                           | Field63                                                                                   | \$          |
|                           | Field64                                                                                   | Date Paid   |
|                           | Field65                                                                                   | 1 1         |
|                           |                                                                                           |             |

| Field89<br>!LEV      | Y NO                    | TICE!          |                      |                      |                      |                      | Con                  | 1pan<br>Field9<br>Field9 | 2            | •          |  |
|----------------------|-------------------------|----------------|----------------------|----------------------|----------------------|----------------------|----------------------|--------------------------|--------------|------------|--|
|                      |                         | ield5          |                      |                      |                      |                      | Notice Date          | Field10                  | 3            |            |  |
|                      |                         | ield6<br>ield7 |                      |                      |                      |                      | Lot Number           | Field97                  | Unit Number  | Field95    |  |
|                      |                         | ield8          |                      |                      |                      |                      |                      |                          |              |            |  |
|                      |                         |                |                      |                      |                      |                      | Account Number       | Field9                   | Entitlements | Field11    |  |
|                      |                         |                |                      |                      | CURREI               | мт ——                |                      |                          |              |            |  |
| Account              |                         | Period         |                      | Total for Year       | Due Da               | ate                  | Amount               | Discount                 | If paid by   | Net Amount |  |
| Field12              |                         | Field13        |                      | Field211             | Field15              | 5                    | Field16              | Field17                  | Field18      | Field19    |  |
| Field20              |                         | Field21        |                      | Field212             | Field23              | 3                    | Field24              | Field25                  | Field26      | Field27    |  |
| Field28              |                         | Field29        |                      | Field213             | Field31              | l                    | Field32              | Field33                  | Field34      | Field35    |  |
| Field36              |                         | Field37        |                      | Field214             | Field39              | 9                    | Field40              | Field41                  | Field42      | Field43    |  |
| Field44              |                         | Field45        |                      | Field215             | Field47              | 7                    | Field48              | Field49                  | Field50      | Field51    |  |
| Field59<br>Field67   |                         |                |                      |                      |                      |                      | Amou                 | int Pay                  | able         | Field359   |  |
| Field55              |                         |                |                      |                      |                      |                      |                      |                          |              | Field15    |  |
| Field60<br>Field61   |                         |                |                      |                      |                      |                      | Fayii                | ent Du                   | e            | rieiuis    |  |
| D-1-                 | Description             |                | Admin                | O'a-la               | - HISTOR             | Y — Total            | Balanca              |                          |              |            |  |
|                      | Description<br>Field102 |                | Admin<br>Field103    | Sink<br>Field104     | Other<br>Field105    | Field106             | Balance<br>Field107  |                          |              |            |  |
|                      | Field110                |                | Field111             | Field112             | Field113             | Field114             | Field115             |                          |              |            |  |
|                      | Field118                |                | Field119             | Field120             | Field121             | Field122             | Field123<br>Field131 |                          |              |            |  |
|                      | Field126<br>Field134    |                | Field127<br>Field135 | Field128<br>Field136 | Field129<br>Field137 | Field130<br>Field138 | Field131<br>Field139 |                          |              |            |  |
|                      | Field142                |                | Field143             | Field144             | Field145             | Field146             | Field147             |                          |              |            |  |
|                      | Field150<br>Field158    |                | Field151<br>Field159 | Field152<br>Field160 | Field153<br>Field161 | Field154<br>Field162 | Field155<br>Field163 |                          |              |            |  |
|                      | Field166                |                | Field167             | Field168             | Field169             | Field170             | Field171             |                          |              |            |  |
|                      | Field174                |                | Field175             | Field176             | Field177             | Field178             | Field179             |                          |              |            |  |
| Field181<br>Field189 | Field182<br>Field190    |                | Field183<br>Field191 | Field184<br>Field192 | Field185<br>Field193 | Field186<br>Field194 | Field187<br>Field195 |                          |              |            |  |
|                      |                         |                |                      |                      |                      |                      |                      |                          |              |            |  |
|                      |                         |                |                      |                      | - NOTES              | 3 ——                 |                      |                          |              |            |  |
|                      |                         |                |                      |                      | Field6               | 32                   |                      |                          |              |            |  |
|                      |                         |                |                      |                      | Field6               | _                    |                      |                          |              |            |  |
|                      |                         |                |                      |                      | Field6               | -                    |                      |                          |              |            |  |

LNOT106A

| Field93 eld10 eld97 Unit Number Field95 eld9 Entitlements Field11  Fount If paid by Net Amount eld17 Field18 Field19 eld25 Field26 Field27 eld33 Field34 Field39 eld41 Field42 Field43 eld49 Field50 Field51  Payable Field359 | Field9 Entitlements  Piscount If paid by  Field17 Field18  Field25 Field26                           | Notice Date Field Notice Date Field Notice Date Field Notice Date Field Notice Date Field Notice Date Number Field Notice Date Number Field Notice Date Notice Date Notice Dat | Lot                  |                      |                      |                      | eld4<br>eld5 |                      |                      |
|----------------------------------------------------------------------------------------------------|----------------------------------------------------------------------------------------------------|----------------------------------------------------------------------------------------------------|----------------------|----------------------|----------------------|----------------------|--------------|----------------------|----------------------|
| eld10 eld97                                                                                                    | Field10 Field97 Unit Number Field9 Entitlements  Discount If paid by Field17 Field18 Field25 Field26 | Notice Date Field10<br>Lot Number Field9<br>Account Number Field9                                                                                                    | Lot                  |                      |                      |                      | elas         |                      |                      |
| Entitlements   Field11                                                                                                    | Field9 Entitlements  Discount If paid by Field17 Field18 Field25 Field26                             | Account Number Field9                                                                                                    | Ac                   |                      |                      |                      | eld6         |                      |                      |
| Entitlements   Field11                                                                                                    | Field9 Entitlements  Discount If paid by Field17 Field18 Field25 Field26                             | Account Number Field9                                                                                                    | Ac                   |                      |                      |                      | eld7         |                      |                      |
| Net Amount                                                                                                    | Field17 Field18 Field25 Field26                                                                      |                                                                                                    |                      |                      |                      |                      | eld8         | Fie                  |                      |
| eld17 Field18 Field19 eld25 Field26 Field27 eld33 Field34 Field35 eld41 Field42 Field42 eld49 Field50 Field51  Payable Field359                                                                                                | Field17 Field18<br>Field25 Field26                                                                   | Amount Discount                                                                                                    |                      |                      |                      |                      |              |                      |                      |
| eld17 Field18 Field19 eld25 Field26 Field27 eld33 Field34 Field35 eld41 Field42 Field42 eld49 Field50 Field51  Payable Field359                                                                                                | Field17 Field18<br>Field25 Field26                                                                   | Amount Discount                                                                                                    |                      | CURRENT              |                      |                      |              |                      |                      |
| eld25         Field26         Field27           eld33         Field34         Field35           eld41         Field42         Field43           eld49         Field50         Field51           Payable         Field359       | Field25 Field26                                                                                      |                                                                                                    | <u>A</u>             | Due Date             | Total for Year       |                      | Period       |                      | Account              |
| eld33                                                                                                    |                                                                                                    | Field16 Field17                                                                                                    |                      | Field15              | Field211             |                      | Field13      |                      | Field12              |
| eld41                                                                                                    |                                                                                                    | Field24 Field2                                                                                                    | ı                    | Field23              | Field212             |                      | Field21      |                      | Field20              |
| eld49 Field50 Field51 Payable Field359                                                                                                    | Field33 Field34                                                                                      | Field32 Field33                                                                                                    | ı                    | Field31              | Field213             |                      | Field29      |                      | Field28              |
| Payable Field359                                                                                                    | Field41 Field42                                                                                      | Field40 Field4                                                                                                    | 1                    | Field39              | Field214             |                      | Field37      |                      | Field36              |
| ,                                                                                                    | Field49 Field50                                                                                      | Field48 Field49                                                                                                    | ı                    | Field47              | Field215             |                      | Field45      |                      | Field44              |
| ,                                                                                                    | nt Davablo                                                                                           | Amount Pa                                                                                                    |                      |                      |                      |                      |              |                      | Field59              |
|                                                                                                    |                                                                                                    |                                                                                                    |                      |                      |                      |                      |              |                      | Field67<br>Field55   |
| t Due Field15                                                                                                    | Payment Due <b>Fi</b>                                                                                |                                                                                                    |                      |                      |                      |                      |              |                      | Field60<br>Field61   |
|                                                                                                    |                                                                                                    |                                                                                                    |                      | - HISTORY            |                      |                      |              |                      |                      |
|                                                                                                    |                                                                                                    | Balance                                                                                                    | Total                | Other                | Cap. Works           | Admin                |              | Description          | Date                 |
|                                                                                                    |                                                                                                    | Field107<br>Field115                                                                                                    | Field106<br>Field114 |                      |                      | Field103<br>Field111 |              | Field102<br>Field110 | Field101<br>Field109 |
|                                                                                                    |                                                                                                    | Field123                                                                                                    | Field122             |                      |                      | Field119             |              | Field118             | Field117             |
|                                                                                                    |                                                                                                    | Field131                                                                                                    | Field130             |                      |                      | Field127             |              | Field126             | Field125             |
|                                                                                                    |                                                                                                    | Field139<br>Field147                                                                                                    | Field138<br>Field146 |                      |                      | Field135<br>Field143 |              | Field134<br>Field142 | Field133<br>Field141 |
|                                                                                                    |                                                                                                    | Field155                                                                                                    | Field154             |                      |                      | Field151             |              | Field150             | Field149             |
|                                                                                                    |                                                                                                    | Field163                                                                                                    | Field162             |                      |                      | Field159             |              | Field158             | Field157             |
|                                                                                                    |                                                                                                    | Field171                                                                                                    | Field170             |                      |                      | Field167             |              | Field166             | Field165             |
|                                                                                                    |                                                                                                    |                                                                                                    |                      |                      |                      |                      |              |                      |                      |
|                                                                                                    |                                                                                                    | Field195                                                                                                    | Field194             |                      |                      | Field191             |              |                      |                      |
|                                                                                                    |                                                                                                    | Field195                                                                                                    | Field194             | Field193             | Field192             | Field191             |              | Field190             | Field189             |
|                                                                                                    |                                                                                                    | Field179<br>Field187                                                                                                    | Field178<br>Field186 | Field177<br>Field185 | Field176<br>Field184 | Field175<br>Field183 |              | Field174<br>Field182 | Field173<br>Field181 |
|                                                                                                    |                                                                                                    |                                                                                                    |                      |                      |                      |                      |              |                      |                      |
|                                                                                                    |                                                                                                    |                                                                                                    |                      |                      |                      |                      |              |                      | Field181<br>Field189 |

LNOT109B

Body Corporate fo

# CompanyTitle

# NOTICE OF CONTRIBUTIONS

| Field4 |  |  |  |
|--------|--|--|--|
| Field5 |  |  |  |
| Field6 |  |  |  |
| Field7 |  |  |  |
| Field8 |  |  |  |
| 1      |  |  |  |

| Date of Notice |         | Field10         |  |  |  |
|----------------|---------|-----------------|--|--|--|
| A/c No         |         | Field9          |  |  |  |
| Lot No         | Field97 | Unit No Field95 |  |  |  |
| Contrib E      | nt.     | Field11         |  |  |  |
| Interest 8     | Ent.    | Field99         |  |  |  |

|              | 1 101034 |          |         |          |                 |            |
|--------------|----------|----------|---------|----------|-----------------|------------|
| Account      | Period   | Due Date | Amount  | Discount | If received by* | Net Amount |
| Field12      | Field13  | Field15  | Field16 | Field17  | Field18         | Field19    |
| Field20      | Field21  | Field23  | Field24 | Field25  | Field26         | Field27    |
| Field28      | Field29  | Field31  | Field32 | Field33  | Field34         | Field35    |
| Field36      | Field37  | Field39  | Field40 | Field41  | Field42         | Field43    |
| Field44      | Field45  | Field47  | Field48 | Field49  | Field50         | Field51    |
| Totals Field | 59       |          | Field52 | Field53  |                 | Field54    |

| Totals | Field59 | Field52 Field53                                               | Field54 |
|--------|---------|---------------------------------------------------------------|---------|
|        |         | Field67                                                       |         |
|        |         | Field61                                                       |         |
|        |         | Please make your payment in accordance with the attached slip |         |
|        |         | Field60                                                       |         |
|        |         |                                                               |         |

| Teller stemp and initials | Field62 | Amount Paid |
|---------------------------|---------|-------------|
|                           | Field63 | \$          |
|                           | Field64 | Date Paid   |
|                           | Field65 | 1 1         |

<sup>\*</sup> received by means received by the body corporate bank or by the body corporate manager. Payments made to an agent are not received by the body corporate until transferred to the body corporate bank account or to the body corporate manager

# NOTICE OF CONTRIBUTIONS

| Field4 |  |  |  |
|--------|--|--|--|
| Field5 |  |  |  |
| Field6 |  |  |  |
| Field7 |  |  |  |
| Field8 |  |  |  |
| l      |  |  |  |

| Date of Notice |         | Field10  |         |  |
|----------------|---------|----------|---------|--|
| A/c No         |         | Field9   |         |  |
| Lot No         | Field97 | Field220 | Field95 |  |
| Entitlements   |         | Field11  |         |  |

|                | Co      | mpany Title      |         |          |            |            |
|----------------|---------|------------------|---------|----------|------------|------------|
|                | Field   | 91Field92Field93 |         |          |            |            |
| Account        | Period  | Due Date         | Amount  | Discount | If paid by | Net Amount |
| Field12        | Field13 | Field15          | Field16 | Field17  | Field18    | Field19    |
| Field20        | Field21 | Field23          | Field24 | Field25  | Field26    | Field27    |
| Field28        | Field29 | Field31          | Field32 | Field33  | Field34    | Field35    |
| Field36        | Field37 | Field39          | Field40 | Field41  | Field42    | Field43    |
| Field44        | Field45 | Field47          | Field48 | Field49  | Field50    | Field51    |
| Totals Field59 |         |                  | Field52 | Field53  |            | Field54    |

|   | Field67 |
|---|---------|
|   | Field61 |
| · | Fiold60 |

| Field62 |  |
|---------|--|
| Field63 |  |
| Field64 |  |
| Field65 |  |

## Field89 NOTICE OF MAINTENANCE CONTRIBUTIONS

| F<br>F | ield4<br>ield5<br>ield6<br>ield7<br>ield8 |  |  |  |
|--------|-------------------------------------------|--|--|--|
| Fi     | eld94                                     |  |  |  |

| Date of Notice | Field10 |
|----------------|---------|
| A/c No         | Field9  |
| Lot No         | Field97 |
| Unit No        | Field95 |
| Entitlements   | Field11 |
| Field78        |         |

| The Owners       |             | С                        | ompany Title              | 403            |             |            |             |
|------------------|-------------|--------------------------|---------------------------|----------------|-------------|------------|-------------|
| Account          |             | Period                   | Due Date                  | Amount         | Discount    | If paid by | Net Amoun   |
| Field12          |             | Field13                  | Field15                   | Field16        | Field17     | Field18    | Field19     |
| Field20          |             | Field21                  | Field23                   | Field24        | Field25     | Field26    | Field27     |
| Field28          |             | Field29                  | Field31                   | Field32        | Field33     | Field34    | Field35     |
| Field36          |             | Field37                  | Field39                   | Field40        | Field41     | Field42    | Field43     |
| Field44          |             | Field45                  | Field47                   | Field48        | Field49     | Field50    | Field51     |
| Totals           | Field59     |                          |                           | Field52        | Field53     |            | Field54     |
|                  |             |                          | Field67                   |                |             |            |             |
|                  |             |                          | Field61                   |                |             |            |             |
|                  |             |                          | Field55                   |                |             |            |             |
|                  | Please make | your payment in accordan | nce with the instructions | on the attache | ed remittan | ce slip.   |             |
|                  |             |                          | Field60                   |                |             |            |             |
| Teller stamp are | d initials  |                          | Field62                   |                |             | Į.         | Amount Paid |
|                  |             |                          | Field63                   |                |             | \$         |             |
|                  |             |                          | Field64                   |                |             |            | Date Paid   |
|                  |             |                          | Field65                   |                |             |            | 1 1         |

LNOTE107

Field65

# Company Title

## Field89 NOTICE OF CONTRIBUTIONS

| Field4 |  |  |
|--------|--|--|
| Field5 |  |  |
| Field6 |  |  |
| Field7 |  |  |
| Field8 |  |  |
| 1      |  |  |
| 1      |  |  |

| Date of N     | lotice  | Field10 |         |  |
|---------------|---------|---------|---------|--|
| A/c No        |         | Field9  |         |  |
| Lot No        | Field97 | Unit No | Field95 |  |
| Contrib Ent.  |         | Field11 |         |  |
| Interest Ent. |         | Field99 |         |  |

| Field94        |         |          |         |          |                 |            |
|----------------|---------|----------|---------|----------|-----------------|------------|
| Account        | Period  | Due Date | Amount  | Discount | If received by* | Net Amount |
| Field12        | Field13 | Field15  | Field16 | Field17  | Field18         | Field19    |
| Field20        | Field21 | Field23  | Field24 | Field25  | Field26         | Field27    |
| Field28        | Field29 | Field31  | Field32 | Field33  | Field34         | Field35    |
| Field36        | Field37 | Field39  | Field40 | Field41  | Field42         | Field43    |
| Field44        | Field45 | Field47  | Field48 | Field49  | Field50         | Field51    |
| Totals Field59 |         |          | Field52 | Field53  |                 | Field54    |

| Totals  | Field59                                                       | Field52 Field | d53 Field54 |  |  |  |
|---------|---------------------------------------------------------------|---------------|-------------|--|--|--|
|         |                                                               | Field67       |             |  |  |  |
| Field61 |                                                               |               |             |  |  |  |
|         | Please make your payment in accordance with the attached slip |               |             |  |  |  |
| Field60 |                                                               |               |             |  |  |  |
|         |                                                               |               |             |  |  |  |

| Teller stamp and initials | Field62 | Amount Paid |
|---------------------------|---------|-------------|
|                           | Field63 | \$          |
|                           | Field64 | Date Paid   |
|                           | Field65 | 1 1         |

<sup>~</sup> received by" means received by the body corporate bank or by the body corporate manager. Payments made to an agent are not received by the body corporate until transferred to the body corporate bank account or to the body corporate manager

#### Field89 NOTICE OF CONTRIBUTIONS Field10 Field4 Date of Notice Field5 A/c No Field9 Field6 Lot No Field97 Field220 Field95 Field7 Field11 Contrib Ent. Field8 Interest Ent. Field99 Field94 Body Corporate for **Company Title** Field91Field92Field93 Discount If paid by Account Period Due Date Net Amount Amount Field12 Field13 Field19 Field15 Field16 Field17 Field18 Field20 Field21 Field27 Field23 Field24 Field25 Field26 Field28 Field29 Field35 Field31 Field32 Field33 Field34 Field36 Field37 Field39 Field40 Field41 Field43 Field44 Field45 Field47 Field48 Field49 Field50 Field51 Totals Field59 Field52 Field53 Field54 Field67 Field61 Field60 Field62 Amount Paid Field63 Field64 Date Paid Field65

# CompanyTitle

|                           | NOTICE OF | F CONTRIE | BUTION      | IS       |            |            |
|---------------------------|-----------|-----------|-------------|----------|------------|------------|
| Field4                    |           |           | Date of Not | ice Fie  | eld10      |            |
| Field5                    |           |           | A/c No      | Fie      | eld9       |            |
| Field6                    |           |           | 61 N        | -        |            |            |
| Field7                    |           |           | Share No    | FIE      | eld97      |            |
| Field8                    |           |           | Unit No     | Fie      | eld95      |            |
| Field94                   |           |           |             |          |            |            |
| Account                   | Period    | Due Date  | Amount      | Discount | If paid by | Net Amoun  |
| Field12                   | Field13   | Field15   | Field16     | Field17  | Field18    | Field1     |
| Field20                   | Field21   | Field23   | Field24     | Field25  | Field26    | Field2     |
| Field28                   | Field29   | Field31   | Field32     | Field33  | Field34    | Field3     |
| Field36                   | Field37   | Field39   | Field40     | Field41  | Field42    | Field4     |
| Field44                   | Field45   | Field47   | Field48     | Field49  | Field50    | Field5     |
| Field239                  | Field240  | Field242  | Field243    | Field244 | Field245   | Field24    |
| Field247                  | Field248  | Field250  | Field251    | Field252 | Field253   | Field25    |
| Field255                  | Field256  | Field258  | Field259    | Field260 | Field261   | Field26    |
| Field263                  | Field264  | Field266  | Field287    | Field268 | Field269   | Field27    |
| Field271                  | Field272  | Field274  | Field275    | Field276 | Field277   | Field27    |
| Field279                  | Field280  | Field282  | Field283    | Field284 | Field285   | Field28    |
| Field287                  | Field288  | Field290  | Field291    | Field292 | Field293   | Field29    |
| Totals Field59            |           |           | Field52     | Field53  |            | Field5     |
|                           |           | Field67   |             |          |            |            |
|                           |           | Field55   |             |          |            |            |
|                           |           | Field60   |             |          |            |            |
| Teller stamp and initials |           | Field62   |             |          | Д          | mount Paid |
|                           |           | Field63   |             |          | \$         |            |
|                           |           | Field64   |             |          |            | Date Paid  |
| ll ll                     |           | Field65   |             |          |            | 1 1        |

Body Corporate for **Company Title** Field89 NOTICE OF CONTRIBUTIONS Field10 Field4 Field5 A/c No Field9 Field6 Lot No Field97 Unit No Field95 Field7 Contrib Ent. Field11 Field8 Interest Ent. Field99 Field94 Due Date Period Account Discount Net Amount Amount Field12 Field13 Field15 Field16 Field17 Field18 Field19 Field20 Field21 Field23 Field24 Field25 Field26 Field27 Field28 Field29 Field31 Field32 Field33 Field34 Field35 Field36 Field37 Field39 Field40 Field41 Field42 Field43 Field44 Field45 Field47 Field48 Field49 Field50 Field51 Totals Field59 Field52 Field53 Field54 Field67 Field61 Field60 Field62 Amount Paid Field63 Field64 Date Paid Field65 means received by the body corporates bank account. Payments made to an agent are not received by the body corporate until transferred to the body corporates bank account.

LNOTE129 - Victoria specific template.

| Field89<br>!FEES              | NOTICE!                    |                      | CompanyTi<br>CompanyAdd |                                      |                      | Notice Dat<br>Lot Numbe | r Field9            | 7 Unit N      | umber Field95                                                 |
|-------------------------------|----------------------------|----------------------|-------------------------|--------------------------------------|----------------------|-------------------------|---------------------|---------------|---------------------------------------------------------------|
|                               | Finish                     |                      |                         |                                      |                      | Lot Liability           |                     | Field1        | 1                                                             |
|                               | Field4<br>Field5           |                      |                         |                                      |                      | Lot Entitler            |                     | Field99       |                                                               |
|                               | Field6<br>Field7<br>Field8 |                      |                         |                                      |                      |                         | ent Due             |               | Field359<br>Field15                                           |
|                               |                            |                      |                         |                                      | RENT FEE             |                         |                     |               |                                                               |
| Account                       |                            | Period               |                         | <u>Due Date</u>                      |                      | <u>Amount</u>           | Discount            | If paid by    |                                                               |
| Field12                       |                            | Field13              |                         | Field15                              |                      | Field16                 | Field17             | Field18       | Field19                                                       |
| Field20                       |                            | Field21              |                         | Field23                              |                      | Field24                 | Field25             | Field26       | Field27                                                       |
| Field28                       |                            | Field29              |                         | Field31                              |                      | Field32                 | Field33             | Field34       | Field35                                                       |
| Field36                       |                            | Field37              |                         | Field39                              |                      | Field40                 | Field41             | Field42       | Field43                                                       |
| Field44                       |                            | Field45              |                         | Field47                              |                      | Field48                 | Field49             | Field50       | Field51                                                       |
| Field59<br>Field67<br>Field55 |                            |                      |                         |                                      |                      |                         |                     | yment Ob      | Fields<br>bligation!<br>noted above by the due date           |
| Date                          | Description                | ACCOUNT H<br>Admin   | ISTORY<br>Sink          | Other                                | Total                |                         |                     |               | noted above by the due date<br>apply to the Victorian Civil!  |
| Field101                      | Field102                   | Field103             | Field104                | Field105                             | Field106             |                         | and Administratve!  | Tribunal (VC  | AT) for a legal order!                                        |
| Field109                      | Field110                   | Field111             | Field112                | Field113                             | Field114             | Field115                | requiring you to pa | -             |                                                               |
| Field117<br>Field125          | Field118<br>Field126       | Field119<br>Field127 | Field120<br>Field128    | Field121<br>Field129                 | Field122<br>Field130 | Field123                |                     | ispute Re     |                                                               |
| Field133                      | Field134                   | Field127<br>Field135 | Field128                | Field137                             | Field130<br>Field138 |                         |                     |               | ns with the fees in this Notic<br>Corporation on the telephor |
| Field141                      | Field142                   | Field143             | Field144                | Field145                             | Field146             |                         |                     |               | atisfied with the outcome you                                 |
|                               | Field150                   | Field151             | Field152                | Field153                             | Field154             |                         |                     |               | ictoria on 1300 55 81 81 or                                   |
| Field157<br>Field165          | Field158<br>Field166       | Field159<br>Field167 | Field160<br>Field168    | Field161<br>Field169                 | Field162<br>Field170 |                         |                     |               | may be able to help concilia<br>ectly to the Victorian Civil! |
| Field173                      | Field174                   | Field175             | Field176                | Field177                             | Field178             |                         |                     |               | CAT) to hear your case. Mon                                   |
| Field181                      | Field182                   | Field183             | Field184                | Field185                             | Field186             | Field187                | information on VA!  | CT applicatio |                                                               |
| Field189                      | Piela190                   | Field191             | Field192                | Field!<br>Field!<br>Field!<br>Field! | 63<br>64             | Field195                | (www.vcat.vic.gov.  | au.!          |                                                               |

LNOTE130 - Victoria specific template.

# Field1CompanyTitle

!Owners Corporations Act 2006 Section 31 Owners Corporations Regulations 2018 and Owners Corporation Rules!

!OWNERS CORPORATION FEE NOTICE! !Unit Number! Field95 !Account Number! Field9 Field4 !Lot Liability! Field11 Field5

!Lot Entitlements! Field99 Field6 !Amount Payable! Field359 Field7 Field8 !Payment Due! Field60

### !THE FOLLOWING FEES/CHARGES ARE DUE. (IF APPLICABLE, GST IS SHOWN BELOW)!

Field15

| Account | Period  | Due Date | Amount  | Discount | If paid by | Net Amount |
|---------|---------|----------|---------|----------|------------|------------|
| Field12 | Field13 | Field15  | Field16 | Field17  | Field18    | Field19    |
| Field20 | Field21 | Field23  | Field24 | Field25  | Field26    | Field27    |
| Field28 | Field29 | Field31  | Field32 | Field33  | Field34    | Field35    |
| Field36 | Field37 | Field39  | Field40 | Field41  | Field42    | Field43    |
| Field44 | Field45 | Field47  | Field48 | Field49  | Field50    | Field51    |
| EigldEn |         | Field61  |         |          |            |            |

Field59 Field67 !The rate of interest has been calculated in accordance with the current rate! !under the Penalty Interest Rates Act 1983(Vic). The rate is subject to change.! Field55

!Important information on fees and charges! !Payment must be made within 28 days after the date of this notice or by the Due Date whichever is the later.! Emploired. If you have enquiries on the fees island in this lock you can contact the Owners Corporation on the telephone number or at the address island in this Notice you can contact the Owners Corporation on the telephone number or at the address island on the You got fithis form.! Disputed: The Owners Corporations Act 2005 (the Act), Owners Corporations and the Owners Corporation Rules (the Rules) provide a number of loptions in dealing with disputes regarding Owners Corporations, Managers, Lot Owners and Occupiers: These are:!

- The Owners Corporation Internal Dispute Resolution Process!
   Conciliation through Consumer Affairs Victoria!
   Applications to the Victorian Civil and Administrative Tribunal (VCAT)!

Inflammal Dispute Resolution process! If you believe the Manager, a Lot Owner or Occupier has breached their obligations under the Rules, Act, or Regulations, you can try to!
Insolve the problem through the Owners Corporation Internal Dispute Resolution process. The internal dispute resolution process is set out in the Rules. Unless the Rules state!
If You can lodge a complaint by completing an IOwners Corporation Complaint from (available from the Owners Corporation)!

- I- A meeting will be held to discuss the matter with all persons involved in the dispute and representatives of the Owners Corporation. The meeting must be held within 14 days! Is a meeting must be held within 14 days! Is Persons involved in the dispute will be notified of decisions by the Owners Corporation.!

Fersion increase in the dispute multi-department of the state of the state of the s !www.consumer.vic.gov.au!

Applications to the Victorian Civil and Administrative Tribunal (VCAT)! !For all disputes that affect the Owners Corporation you can apply directly to the Victorian Civil and! !Administrative Tribunal (VCAT) to hear your case and make an order. For more information on VCAT applications call 1800 133 055 or go to www.vcat.vic.gov.au! !NOTES!
Field62

LNOTE134 - Victoria specific template.

!The Owners Corporation

# CompanyTitle

!Owners Corporations Act 2006 Section 31 Owners Corporations Regulations 2018 and Owners Corporation Rules!

| OWNERS CORPORATION FEE NOTICE! | !Date of Notice! | Field10 |
|--------------------------------|------------------|---------|
|--------------------------------|------------------|---------|

| Lot Number | Field97 | Unit Number | Field95 | Account Number | Field95 | Account Number | Field96 | Lot Liability | Field11 | Field5 | Lot Entitlements | Field99 | Field6 | Lot Entitlements | Field99 | Field99 | Field99 | Field99 | Field99 | Field99 | Field99 | Field99 | Field99 | Field99 | Field99 | Field99 | Field99 | Field99 | Field99 | Field99 | Field99 | Field99 | Field99 | Field99 | Field99 | Field99 | Field99 | Field99 | Field99 | Field99 | Field99 | Field99 | Field99 | Field99 | Field99 | Field99 | Field99 | Field99 | Field99 | Field99 | Field99 | Field99 | Field99 | Field99 | Field99 | Field99 | Field99 | Field99 | Field99 | Field99 | Field99 | Field99 | Field99 | Field99 | Field99 | Field99 | Field99 | Field99 | Field99 | Field99 | Field99 | Field99 | Field99 | Field99 | Field99 | Field99 | Field99 | Field99 | Field99 | Field99 | Field99 | Field99 | Field99 | Field99 | Field99 | Field99 | Field99 | Field99 | Field99 | Field99 | Field99 | Field99 | Field99 | Field99 | Field99 | Field99 | Field99 | Field99 | Field99 | Field99 | Field99 | Field99 | Field99 | Field99 | Field99 | Field99 | Field99 | Field99 | Field99 | Field99 | Field99 | Field99 | Field99 | Field99 | Field99 | Field99 | Field99 | Field99 | Field99 | Field99 | Field99 | Field99 | Field99 | Field99 | Field99 | Field99 | Field99 | Field99 | Field99 | Field99 | Field99 | Field99 | Field99 | Field99 | Field99 | Field99 | Field99 | Field99 | Field99 | Field99 | Field99 | Field99 | Field99 | Field99 | Field99 | Field99 | Field99 | Field99 | Field99 | Field99 | Field99 | Field99 | Field99 | Field99 | Field99 | Field99 | Field99 | Field99 | Field99 | Field99 | Field99 | Field99 | Field99 | Field99 | Field99 | Field99 | Field99 | Field99 | Field99 | Field99 | Field99 | Field99 | Field99 | Field99 | Field99 | Field99 | Field99 | Field99 | Field99 | Field99 | Field99 | Field99 | Field99 | Field99 | Field99 | Field99 | Field99 | Field99 | Field99 | Field99 | Field99 | Field99 | Field99 | Field99 | Field99 | Field99 | Field99 | Field99 | Field99 | F

Field6
Field7
Field8

!Amount Payable! Field359
!Payment Due! Field15
Field60

| TITLE COLLOWING | FEECIGIIADOEC ADE DUE | ALC: A DOLLOADLE | COT IC CHOUSE DELOUGE |
|-----------------|-----------------------|------------------|-----------------------|
| THE FOLLOWING   | FEES/CHARGES ARE DUE. | (IF APPLICABLE   | GST IS SHOWN BELOW!   |

| Account  | Period   | Due Date | Amount   |                 | nid by Net Amount |
|----------|----------|----------|----------|-----------------|-------------------|
| Field12  | Field13  | Field15  | Field16  | Field17 Field1  | 8 Field19         |
| Field20  | Field21  | Field23  | Field24  | Field25 Field2  | 6 Field27         |
| Field28  | Field29  | Field31  | Field32  | Field33 Field3  | 4 Field35         |
| Field36  | Field37  | Field39  | Field40  | Field41 Field4  | 2 Field43         |
| Field44  | Field45  | Field47  | Field48  | Field49 Field5  | i0 Field51        |
| Field239 | Field240 | Field242 | Field243 | Field244 Field2 | 45 Field246       |
| Field247 | Field248 | Field250 | Field251 | Field252 Field2 | 53 Field254       |
| Field255 | Field256 | Field258 | Field259 | Field260 Field2 | 61 Field262       |
| Field263 | Field264 | Field266 | Field267 | Field268 Field2 | 69 Field270       |
| Field271 | Field272 | Field274 | Field275 | Field276 Field2 | .77 Field278      |
| Field279 | Field280 | Field282 | Field283 | Field284 Field2 | 85 Field286       |

Field59 Field67 Field55 Field61

The rate of interest has been calculated in accordance with the current rate under the Penalty Interest Rates Act 1983(Vic). The rate! !is subject to change!

!Payment must be made within 28 days after the date of this notice or by the Due Date whichever is the later.!

!See over for Important information on fees and charges!

!NOTES!

Field62

Field63 Field64

Field65

LNOTE141 - Victoria specific template.

# CompanyTitle

!Owners Corporations Act 2006 Section 31 Owners Corporations Regulations 2018 and Owners Corporation Rules!

### !OWNERS CORPORATION FEE NOTICE!

!Unit Number! Field95 !Account Number! Field9 !Lot Liability! Field11 !Lot Entitlements! Field99

Field4 Field5 Field6 Field7 Field8

## !Amount Payable! Field359 !Payment Due! Field60 Field15

### !THE FOLLOWING FEES/CHARGES ARE DUE. (IF APPLICABLE, GST IS SHOWN BELOW)!

| Account | Period  | Due Date | Amount                  | Discount        | If paid by      | Net Amount             |
|---------|---------|----------|-------------------------|-----------------|-----------------|------------------------|
| Field12 | Field13 | Field15  | Field16                 | Field17         | Field18         | Field19                |
| Field20 | Field21 | Field23  | Field24                 | Field25         | Field26         | Field27                |
| Field28 | Field29 | Field31  | Field32                 | Field33         | Field34         | Field35                |
| Field36 | Field37 | Field39  | Field40                 | Field41         | Field42         | Field43                |
| Field44 | Field45 | Field47  | Field48                 | Field49         | Field50         | Field51                |
| Field59 |         |          | eld61                   |                 |                 |                        |
| Field67 |         | !T!      | he rate of interest has | been calculated | in accordance v | vith the current rate! |

Field61
!The rate of interest has been calculated in accordance with the current rate!!under the Penalty Interest Rates Act 1983(Vic). The rate is subject to change.! Field55 !Important information on fees and charges! !Payment must be made within 28 days after the date of this notice or by the Due Date whichever is the later.!

Emploited: If you have enquiries on the fees isled in this Notice you can contact the Owners Corporation on the telephone number or at the address listed in the Notice you can contact the Owners Corporation had been contact the Owners Corporation and the Owners Corporation Rules (the Rules) provide a number of loptions in dealing with disputes regarding Owners Corporations, Managers, Lot Owners and Occupiers: These are:

- I- The Owners Corporation Internal Dispute Resolution Process!
  I- Conciliation through Consumer Affairs Victoria!
  I- Applications to the Victorian Civil and Administrative Tribunal (VCAT)!

Inflammal Dispute Resolution process! If you believe the Manager, a Lot Owner or Occupier has breached their obligations under the Rules, Act, or Regulations, you can try to!
Insolve the problem through the Owners Corporation Internal Dispute Resolution process. The internal dispute resolution process is set out in the Rules. Unless the Rules state!
If You can lodge a complaint by completing an IOwners Corporation Complaint from (available from the Owners Corporation)!

- I- A meeting will be held to discuss the matter with all persons involved in the dispute and representatives of the Owners Corporation. The meeting must be held!

  within 14 days of all persons being notified of the dispute.!

  Persons involved in the dispute will be notified of decisions by the Owners Corporation.!

Fe least an increase in the dispute in the dispute on the control of the control of the control !www.consumer.vic.gov.au!

!Applications to the Victorian Civil and Administrative Tribunal (VCAT)! !For all disputes that affect the Owners Corporation you can apply directly to the Victorian Civil and! !!Administrative Tribunal (VCAT) to hear your case and make an order. For more information on VCAT applications call 1800 133 055 or go to www.vcat.vic.gov.au! !!MOTES!
Field62

LNOTE143 - Victoria specific template.

!The Owners Corporation!

# CompanyTitle CompanyAddress1

!Owners Corporations Act 2006 Section 31 Owners Corporations Regulations 2018 and Owners Corporation Rules!

### !OWNERS CORPORATION FEE NOTICE!

!Date of Notice! Field10 !Lot Number! Field97 !Unit Number! Field95 !Account Number! Field9

Field4 Field5 Field6 Field7 Field8

!Amount Payable! Field359 !Payment Due! Field15 Field60

!THE FOLLOWING FEES/CHARGES ARE DUE. (IF APPLICABLE, GST IS SHOWN BELOW)!

|          | :THE FOLLOWI | NO I LES/CHANGES AND DUE. | (II AFFLICADLI | L, GOT IO SHOWN DELOW): |            |
|----------|--------------|---------------------------|----------------|-------------------------|------------|
| Account  | Period       | Due Date                  | Amount         | Discount If paid by     | Net Amount |
| Field12  | Field13      | Field15                   | Field16        | Field17 Field18         | Field19    |
| Field20  | Field21      | Field23                   | Field24        | Field25 Field26         | Field27    |
| Field28  | Field29      | Field31                   | Field32        | Field33 Field34         | Field35    |
| Field36  | Field37      | Field39                   | Field40        | Field41 Field42         | Field43    |
| Field44  | Field45      | Field47                   | Field48        | Field49 Field50         | Field51    |
| Field239 | Field240     | Field242                  | Field243       | Field244 Field245       | Field246   |
| Field247 | Field248     | Field250                  | Field251       | Field252 Field253       | Field254   |
| Field255 | Field256     | Field258                  | Field259       | Field260 Field261       | Field262   |
| Field263 | Field264     | Field266                  | Field267       | Field268 Field269       | Field270   |
| Field271 | Field272     | Field274                  | Field275       | Field276 Field277       | Field278   |
| Field279 | Field280     | Field282                  | Field283       | Field284 Field285       | Field286   |

Field59 Field67

Field55 Field61

The rate of interest has been calculated in accordance with the current rate under the Penalty Interest Rates Act 1983(Vic). The rate! is subject to change!

!Payment must be made within 28 days after the date of this notice or by the Due Date whichever is the later.!

!See over for Important information on fees and charges!

!NOTES!

Field62

Field63 Field64

Field65

LNOTE161 - Victoria specific template.

CompanyTitle
CompanyAddress1

!Owners Corporations Act 2006 Section 31 Owners Corporations Regulations 2018 and Owners Corporation Rules!

### !OWNERS CORPORATION FEE NOTICE!

!Date of Notice! !Unit Number! Field95 !Account Number! Field9 !Lot Liability! Field11 !Lot Entitlements! Field99

Field4 Field5 Field6 Field7 Field8

!Amount Payable! Field359 !Payment Due! Field60 Field15

### !THE FOLLOWING FEES/CHARGES ARE DUE. (IF APPLICABLE, GST IS SHOWN BELOW)!

| Field12 | Field13 | Field15 | Field16 | Field17 | Field18 | Field19 |
|---------|---------|---------|---------|---------|---------|---------|
| Field20 | Field21 | Field23 | Field24 | Field25 | Field26 | Field27 |
| Field28 | Field29 | Field31 | Field32 | Field33 | Field34 | Field35 |
| Field36 | Field37 | Field39 | Field40 | Field41 | Field42 | Field43 |
| Field44 | Field45 | Field47 | Field48 | Field49 | Field50 | Field51 |
|         |         |         |         |         |         |         |

Field67 Field55 Field61
The rate of interest has been calculated in accordance with the current rate!
!under the Penalty Interest Rates Act 1983(Vic). The rate is subject to change.!

!Important information on fees and charges! !Payment must be made within 28 days after the date of this notice or by the Due Date whichever is the later.! Emploited: If you have enquiries on the fees isled in this Notice you can contact the Owners Corporation on the telephone number or at the address isled on the You feel isled in this Notice you can contact the Owners Corporation on the telephone number or at the address isled on the You for it is form.) 
Disputed: The Owners Corporations Act 2005 (the Act), Owners Corporations Regulations) and the Owners Corporation Rules (the Rules) provide a number of 
loptions in dealing with disputes regarding Owners Corporations, Managers, Lot Owners and Occupiers: These are:!

- The Owners Corporation Internal Dispute Resolution Process!
   Conciliation through Consumer Affairs Victoria!
   Applications to the Victorian Civil and Administrative Tribunal (VCAT)!

Inflatenal Disputs Resolution process! If you believe the Manager, a Lot Owner or Occupier has breached their obligations under the Rules, Act, or Regulations, you can try to! Interval to be problem through the Owners Corporation Internal Dispute Resolution process. The internal dispute resolution process is set out in the Rules. Unless the Rules state! (Iditerently, the following summary applies:) 1- You can lodge a complaint by completing an IOwners Corporation Complaint form (available from the Owners Corporation).!

- I- A meeting will be held to discuss the matter with all persons involved in the dispute and representatives of the Owners Corporation. The meeting must be held!

  within 14 days of all persons being notified of the dispute.!

  Persons involved in the dispute will be notified of decisions by the Owners Corporation.!

Feesbash intorest understanding the house of consumer Affairs Victoria or VCAT (see below).!

!Conciliation through Consumer Affairs Victoria! !You can contact Consumer Affairs Victoria regarding disputes. There may be times when Consumer Affairs Victoria will!

!advise you to use the internal dispute resolution process if you have not already done so. For more information on complaints or general enquiries call 1300 55 81 81 or go to! !www.consumer.vic.gov.au!

Applications to the Victorian Civil and Administrative Tribunal (VCAT)! !For all disputes that affect the Owners Corporation you can apply directly to the Victorian Civil and! !Administrative Tribunal (VCAT) to hear your case and make an order. For more information on VCAT applications call 1800 133 055 or go to www.vcat.vic.gov.au! !NOTES!
Field62

|                    | Field89            |                      |                    |                    |                    |                    |
|--------------------|--------------------|----------------------|--------------------|--------------------|--------------------|--------------------|
|                    | Field356           |                      |                    |                    |                    |                    |
|                    | i iciaooo          |                      |                    |                    |                    |                    |
|                    |                    |                      | Notice Da          |                    |                    |                    |
| Field4             |                    |                      | Lot Numb           |                    |                    | mber Field95       |
| Field5             |                    |                      | Account            | Number Fiel        | d9                 |                    |
| Field6<br>Field7   |                    |                      | Entitleme          | nts Fiel           | d11 / Field99      |                    |
| Field?             |                    |                      |                    |                    |                    |                    |
|                    |                    |                      |                    |                    |                    |                    |
|                    |                    |                      |                    |                    |                    |                    |
|                    |                    | Field358             |                    |                    |                    |                    |
|                    | Co                 | ompanyTi             | tle                |                    |                    |                    |
|                    | •                  | Field91Field92Field9 |                    |                    |                    |                    |
| Account            | Desired            | Due Date             | -                  | Discount           | If paid by         | Not Amount         |
| Account            | Period             |                      | Amount             | Discount           | If paid by         | Net Amount         |
| Field12            | Field13            | Field15              | Field16            | Field17            | Field18            | Field19            |
| Field20<br>Field28 | Field21<br>Field29 | Field23<br>Field31   | Field24<br>Field32 | Field25<br>Field33 | Field26<br>Field34 | Field27<br>Field35 |
| Field36            | Field37            | Field39              | Field40            | Field41            | Field42            | Field43            |
| Field44            | Field45            | Field47              | Field48            | Field49            | Field50            | Field51            |
| Field239           | Field240           | Field242             | Field243           | Field244           | Field245           | Field246           |
| Field247           | Field248           | Field250             | Field251           | Field252           | Field253           | Field254           |
| Field255           | Field256           | Field258             | Field259           | Field260           | Field261           | Field262           |
| Field263           | Field264           | Field266             | Field267           | Field268           | Field269           | Field270           |
| Field271           | Field272           | Field274             | Field275           | Field276           | Field277           | Field278           |
| Field279           | Field280           | Field282             | Field283           | Field284           | Field285           | Field286           |
| Field59            |                    |                      | Ar                 | nount Pa           | vable              | Field359           |
| Field67<br>Field60 |                    |                      |                    | ayment D           |                    | Field15            |
| Field61            |                    |                      | Г                  | ayment D           | ue                 | Fleid 13           |
|                    |                    | F:-1-100             |                    |                    |                    |                    |
|                    |                    | Field62<br>Field63   |                    |                    |                    |                    |
|                    |                    | Field64              |                    |                    |                    |                    |
|                    |                    | Field65              |                    |                    |                    |                    |

#### NOTICE OF CONTRIBUTIONS Field10 Field4 Date of Notice Field5 A/c No Field9 Field6 Share No Field97 Field7 Unit No Field95 Field8 Field94 Account Period Due Date Amount Discount If paid by Net Amount Field18 Field26 Field12 Field13 Field15 Field16 Field17 Field19 Field20 Field21 Field24 Field23 Field25 Field27 Field28 Field29 Field32 Field34 Field35 Field31 Field33 Field36 Field37 Field40 Field42 Field43 Field39 Field41 Field44 Field45 Field47 Field48 Field49 Field50 Field51 Field239 Field240 Field242 Field243 Field244 Field245 Field246 Field247 Field248 Field250 Field251 Field252 Field253 Field254 Field255 Field256 Field258 Field259 Field260 Field261 Field262 Field268 Field263 Field264 Field266 Field267 Field269 Field270 Field271 Field272 Field275 Field276 Field277 Field278 Field274 Field279 Field280 Field282 Field283 Field284 Field285 Field286 Field287 Field288 Field290 Field291 Field292 Field293 Field294 Field59 Totals Field52 Field53 Field54 Field67 Field55 Field60 Field62 Amount Paid Field63 Date Paid Field64 Field65 Field61

#### **Company Title** NOTICE OF CONTRIBUTIONS Field4 Date of Notice Field10 Field5 A/c No Field9 Field6 Lot No Field97 Field220 Field95 Field7 Field8 Contrib Ent. Field11 Interest Ent. Field99 Field94 Account Due Date Amount Discount If paid by Field12 Field15 Field16 Field17 Field18 Field26 Field19 Field13 Field20 Field21 Field23 Field24 Field25 Field27 Field28 Field34 Field35 Field29 Field32 Field33 Field31 Field37 Field40 Field42 Field43 Field36 Field39 Field41 Field44 Field45 Field47 Field48 Field49 Field50 Field51 Field239 Field240 Field242 Field243 Field244 Field245 Field246 Field247 Field248 Field250 Field251 Field252 Field253 Field254 Field255 Field256 Field258 Field259 Field260 Field261 Field262 Field263 Field264 Field267 Field268 Field269 Field270 Field266 Field271 Field275 Field276 Field272 Field277 Field278 Field274 Field279 Field282 Field286 Field280 Field283 Field284 Field285 Field287 Field288 Field290 Field291 Field292 Field293 Field294 Field59 Totals Field52 Field53 Field54 Field67 Field55 Field60 Field62 Amount Paid Field63 Date Paid Field64 Field65

LNOTE203 & LNOTE\_203

# NOTICE OF LEVY CONTRIBUTIONS

| Field4           | Date of Notice | Field10 |
|------------------|----------------|---------|
| Field5           | Entitlements   | Field11 |
| Field6<br>Field7 | Lot No         | Field97 |
| Field8           | Unit No        | Field95 |
|                  |                |         |

|                           |                                          | rs of Field1<br>3,Field91Field92,Field93 |             |
|---------------------------|------------------------------------------|------------------------------------------|-------------|
| Account                   | Period                                   | Due Date                                 | Net Amoun   |
| Field12                   | Field13                                  | Field15                                  | Field19     |
| Field20                   | Field21                                  | Field23                                  | Field27     |
| Field28                   | Field29                                  | Field31                                  | Field35     |
| Field36                   | Field37                                  | Field39                                  | Field43     |
| Field44                   | Field45                                  | Field47                                  | Field51     |
| Totals Field59            |                                          |                                          | Field54     |
|                           | Field67                                  | 7                                        |             |
|                           | Field81                                  |                                          |             |
|                           | Field6                                   |                                          |             |
|                           | Field5                                   | ວວ                                       |             |
| Please ma                 | ke your payment in accordance with the i | nstructions on the attached remittar     | nce slip    |
| Teller stamp and initials | Field62                                  |                                          | Amount Paid |
|                           | Field63                                  |                                          | \$          |
| ll ll                     | Field64                                  |                                          | Date Paid   |

LNOTE208 - Victoria specific template.

|                                          | ORPORATION FEE NOTICE<br>ons Act 2006 Section 31, Owners Corporations Re                                                                             | egulation     | ns 2018 and Owners C | orporation Rules      |                    |
|------------------------------------------|----------------------------------------------------------------------------------------------------|---------------|----------------------|-----------------------|--------------------|
| Field4                                   |                                                                                                    | $\overline{}$ |                      | Notice                | $\neg$             |
| Field5                                   |                                                                                                    |               | Field                | 440                   | $\dashv$           |
| Field6                                   |                                                                                                    |               | - 11011              | -                     | 4                  |
| Field7                                   |                                                                                                    |               | Lot Number           | Field97               |                    |
| Field8                                   |                                                                                                    |               | Unit Number          | Field95               |                    |
| HE FOLLOWING FEES/CHA                    | RGES ARE DUE                                                                                                    | _             |                      | Field94               | _                  |
| CompanyTitle                             |                                                                                                    |               |                      |                       |                    |
| Field385 Field386 Field387               |                                                                                                    |               |                      |                       |                    |
| Account                                  | Period                                                                                                    |               | Due Date             | 1                     | Amoun              |
| Field12                                  | Field13                                                                                                    |               | Field15              |                       | Field19            |
| Field20                                  | Field21                                                                                                    |               | Field23              |                       | Field2             |
| Field28                                  | Field29                                                                                                    |               | Field31              |                       | Field3             |
| Field36                                  | Field37                                                                                                    |               | Field39              |                       | Field43            |
| Field44                                  | Field45                                                                                                    |               | Field47              |                       | Field5             |
| Field239                                 | Field240                                                                                                    |               | Field242             | _                     | Field246           |
| Field247                                 | Field248                                                                                                    |               | Field250             | •                     | Field25            |
| Field255                                 | Field256                                                                                                    |               | Field258             | 3                     | Field262           |
| Totals Field59                           |                                                                                                    |               |                      |                       | Field54            |
|                                          | Field67                                                                                                    |               |                      |                       |                    |
| Payments must be made within 28 da       | ed in accordance with the current rate under the Pe<br>ys after the date of this notice or by the Due Date,<br>fees and charges and account summary. |               |                      | B(Vic). The rate is s | subject to change. |
| Field62<br>Field63<br>Field64<br>Field65 |                                                                                                    |               |                      |                       |                    |
|                                          |                                                                                                    |               |                      |                       |                    |

LNOTE208-DISC - Victoria specific template.

#### **OWNERS CORPORATION FEE NOTICE** Owners Corporations Act 2006 Section 31, Owners Corporations Regulations 2018 and Owners Corporation Rules LetterHead Field4 Date of Notice Field5 Field10 Field6 Field7 Field97 Lot Number Field8 Unit Number Field95 Field94 THE FOLLOWING FEES/CHARGES ARE DUE CompanyTitle Field385 Field386 Field387 If paid before Net Amount Period Due Date Amount Discount Account Field12 Field13 Field15 Field16 Field17 Field18 Field19 Field20 Field21 Field23 Field24 Field25 Field26 Field27 Field29 Field28 Field34 Field35 Field31 Field32 Field33 Field36 Field37 Field39 Field40 Field41 Field42 Field43 Field44 Field45 Field47 Field48 Field49 Field50 Field51 Field239 Field240 Field242 Field243 Field244 Field245 Field246 Field247 Field248 Field250 Field251 Field252 Field253 Field254 Field255 Field256 Field258 Field259 Field260 Field261 Field262 Totals Field59 Field54 Field55 Field67 Field61 The rate of interest has been calculated in accordance with the current rate under the Penalty Interest Rates Act 1983(Vic). The rate is subject to change. Payments must be made within 28 days after the date of this notice or by the Due Date, whichever is the later. See over for Important information on fees and charges and account summary. Field62 Field63 Field64 Field65 Field60

# NOTICE OF MAINTENANCE CONTRIBUTIONS

| Field4  | Г  |
|---------|----|
| Field5  | Н  |
| Field6  | L  |
| Field7  | Lo |
| Field8  | Eı |
| Field94 | Uı |

| Date of Notice |         |  |  |  |
|----------------|---------|--|--|--|
| Field10        |         |  |  |  |
| Lot Number     | Field97 |  |  |  |
| Entitlements   | Field11 |  |  |  |
| Unit Number    | Field95 |  |  |  |

| The Owners  Company Title  Field 385 Field 386 Field 387 |               |                                             |            |          |         |          |            |             |
|----------------------------------------------------------|---------------|---------------------------------------------|------------|----------|---------|----------|------------|-------------|
| Account                                                  |               | Period                                      | Determined | Due Date | Amount  | Discount | If paid by | Net Amount  |
| Field12                                                  |               | Field13                                     | Field14    | Field15  | Field16 | Field17  | Field18    | Field19     |
| Field20                                                  |               | Field21                                     | Field22    | Field23  | Field24 | Field25  | Field26    | Field27     |
| Field28                                                  |               | Field29                                     | Field30    | Field31  | Field32 | Field33  | Field34    | Field35     |
| Field36                                                  |               | Field37                                     | Field38    | Field39  | Field40 | Field41  | Field42    | Field43     |
| Field44                                                  |               | Field45                                     | Field46    | Field47  | Field48 | Field49  | Field50    | Field51     |
| Totals Fie                                               | ld59          |                                             |            |          | Field52 | Field53  |            | Field54     |
|                                                          |               |                                             | Field67    | •        |         |          |            |             |
|                                                          |               |                                             | Fi         | eld55    |         |          |            |             |
| Plea                                                     | ase deposit y | your payment directly in<br>Please make you |            | _        |         |          | ip below.  |             |
|                                                          |               |                                             | Field6     | 0        |         |          |            |             |
| Teller stamp and initial                                 | k             |                                             | Field62    |          |         |          |            | Amount Paid |
| Field63                                                  |               |                                             |            |          |         |          |            | \$          |
|                                                          |               |                                             | Field64    |          |         |          |            | Date Paid   |
|                                                          |               |                                             | Field65    |          |         |          |            | 1 1         |